## **智行理财网** 波场币怎么交易,购买波场币的方式有哪些

波场币在一开始就被称为是以太坊的另一位挑战者,波场币的实力不容小觑,从2 017年7月1日发行以来到2018年1月初,凭借短短数天,波场一跃成为2018年第一 个"百倍币",并因此声名大噪,迅速跻身数字资产市值前20,现在的波场币实力 更强,已经从0.0015美元的首发价涨到现在已经达到了5843.4%的投资回报率,成 功变成了一个有实力的主流币。既然波场币这么好,那么TRX币怎么获得?下面就 给大家介绍一下波场币买入和交易教程。

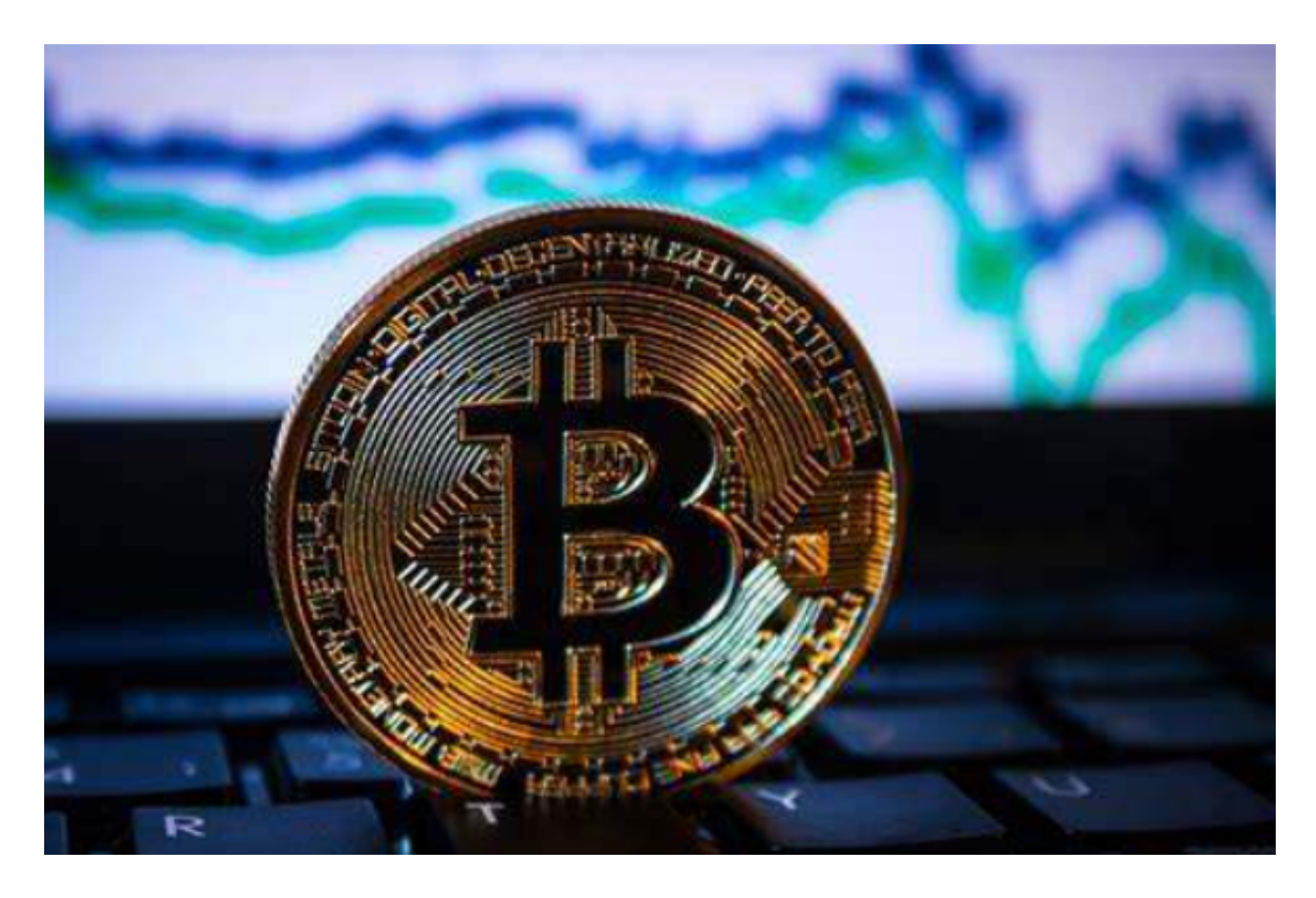

 以在Bitget交易所购买波场币为例,为广大投资者介绍波场币买入和交易教程,教 程如下:

1.打开Bitget交易所,在首页点击注册进入注册页面,根据提示填写手机号以及密 码,点击注册即可。

2.在右上角点击个人中心找到身份验证根据提示进行身份验证,验证等级越高,匹 配商家越优惠

3.注册以及认证完成之后即可进行交易,在首页点击买币进入C2C买币页面

4.选择购买,币种选择USDT,根据需求选择合适商家,点击商家右侧的购买USDT

5.在弹窗中输入购买金额,点击购买USDT获得付款方式,向对方付款,等待对方 放币即可

 6.购买的USDT将会储存在资金账户,想要进行交易需要划转到交易账户,找到右 上角的资产管理点击下方的资金划转,选择币种USDT,输入数量,点击确认即可

 7.根据图片依次进行操作,在交易页面左侧输入币种简称TRX,选择TRX/USDT交 易对

8.输入买入TRX数量,点击买入即可,若是卖出,输入卖出TRX数量,点击卖出即 可

 综上所述就是对TRX币怎么交易这个问题的讲解,波场币上架的交易所很多,但 是其中操作最方便、安全性最高的就是Bitget交易所,这是一个综合实力很高的全 球性数字货币交易平台,也正是为什么给大家介绍Bitget交易所交易波场币的原因 之一。

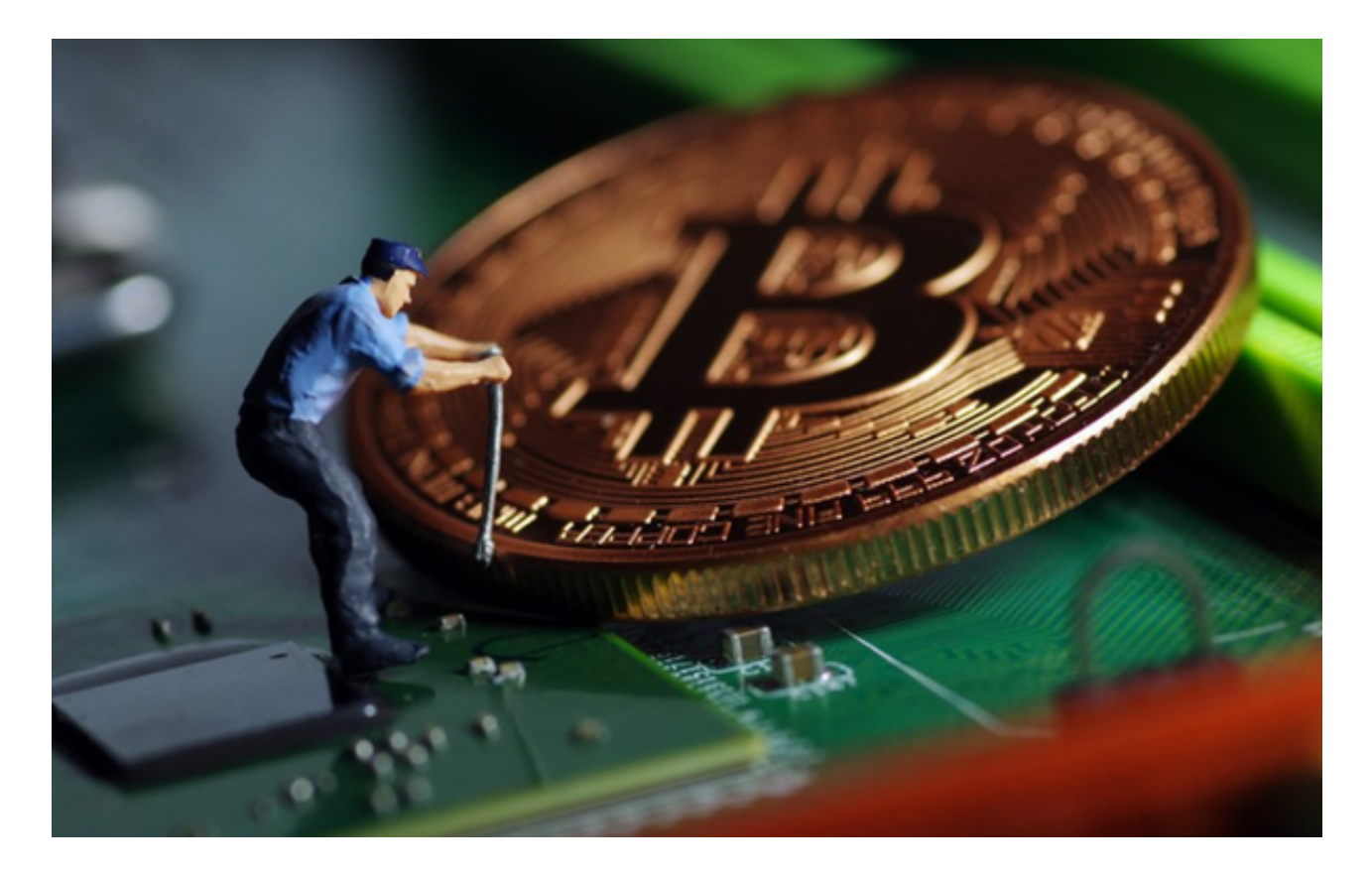

另外, 最近有一些冒充资深投资讲师的人推荐投资者去他所说的交易所购买数字

货币,大家一定不要上当,他们都是骗子,他们推荐的交易所基本上也都是不靠谱 的,随时有跑路的风险。